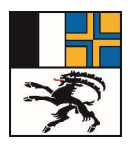

Amt für Raumentwicklung Graubünden Uffizi per il svilup dal territori dal chantun Grischun Ufficio per lo sviluppo del territorio dei Grigioni

# Ermittlung der Kapazitätsreserven in Wohn-, Misch- und Zentrumszonen gemäss der technischen Wegleitung zur Ermittlung des Bauzonenbedarfs in der Ortsplanung (TWL)

Methodenbeschrieb

27. September 2023

**Stauffer & Studach Raumentwicklung** 

## Impressum

#### Auftraggeber

Amt für Raumentwicklung Graubünden, 7001 Chur

## Kontaktperson

Fachlich:

Linus Wild, Abteilungsleiter Nutzungsplanung +41 81 257 23 07 linus.wild@are.gr.ch

Technisch:

Roger Bertogg, Abteilungsleiter Geoinformatik und Technik +41 81 257 29 07 roger.bertogg@are.gr.ch

#### Bearbeitung

Stauffer & Studach AG Alexanderstrasse 38, CH-7000 Chur www.stauffer-studach.ch

Sascha Flury, Projektleitung +41 81 258 34 42 s.flury@stauffer-studach.ch

Claire Jenal-Lavanchy, Sachbearbeitung +41 81 258 34 75 c.jenal@stauffer-studach.ch

Erstellung Mai – Juni 2022, Januar 2023, September 2023

Bearbeitungsstand 30. Januar 2023

ARE-GR\_BZKnachTWL\_Methodenbericht\_30.1.2023\_Änderungen.docx

## Inhalt

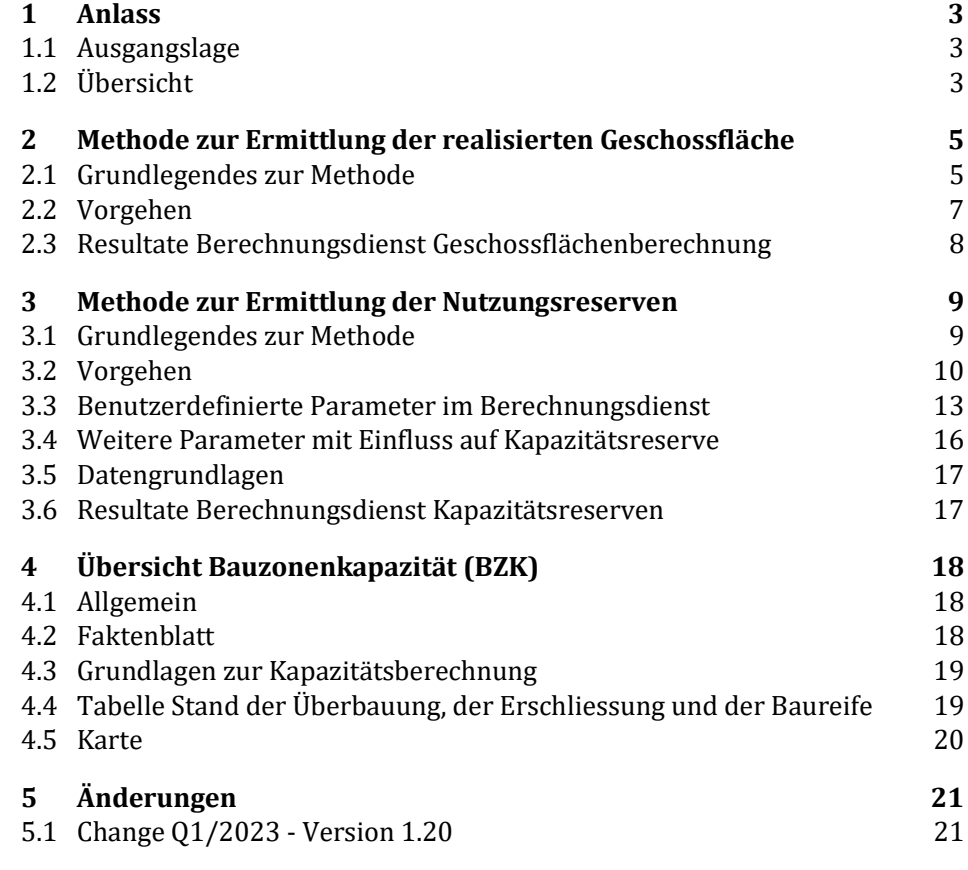

Anhang

Anhang A - Anrechenbare Gebäude

Anhang B - Richtwerte zur Ermittlung der Nutzungsreserve

Anhang C - Datenquelle und Aktualität

## 1 Anlass

## 1.1 Ausgangslage

Nach Inkrafttreten des Richtplans Siedlung wurde die Kapazität in den Wohn-, Misch- und Zentrumszonen (WMZ) überprüft und mit den gemeindespezifischen Informationen ergänzt. Die definitive Zuweisung und Festsetzung der Gemeinden in WMZ-Kategorien nach Richtplan Siedlung erfolgte im Zeitraum vom Januar 2020 und Juni 2022.

Die Kapazität in der WMZ muss für jede Gesamtrevision der Ortsplanung oder bei einer Teilrevision mit wesentlicher Änderung der Einwohnerkapazität<sup>1</sup> berechnet werden. Für die Ermittlung und Erfassung der Kapazität in der WMZ und Ergänzung mit gemeindespezifischen Informationen hat die BVR zusammen mit dem ARE die Methode definiert und diese in einer Wegleitung2 und im vorliegenden Bericht beschrieben. Für die Ermittlung des Bauzonenbedarfs auf Ebene Ortsplanung wurde vom ARE eine technische Wegleitung (TWL)3 veröffentlicht. Den Gemeinden wird ein Berechnungsdienst<sup>4</sup> zur Verfügung gestellt, welcher erlaubt die Kapazität mit den von der Gemeinde aufgearbeiteten Datengrundlagen gemäss der TWL zu berechnen.

Die Berechnung der realisierten Geschossfläche sowie die Berechnung der Kapazitätsreserven orientieren sich an der Methode, welche im Rahmen der Richtplananpassung in den Bereichen Raumordnungspolitik und Siedlung erarbeitet wurde.<sup>5</sup>

## 1.2 Übersicht

Das Vorgehen bei einer Revision unterscheidet sich von demjenigen bei den späteren Nachführungen. Für die erstmalige Erfassung der Übersicht Bauzonenkapazität (BZK) erstellt die Gemeinde die Übersicht über den Stand der Überbauung, der Erschliessung und der Baureife (UEB) gemäss Datenmodell. Diese Daten-Grundlage dient als Input zur Ermittlung der realisierten Geschossfläche für Wohnen in der überbauten Bauzone. Der Geschossflächen-Berechnungsdienst gibt den Datensatz «Übersicht UEB und Nutzungsreserven» aus. Die Gemeinde ergänzt darin die erforderlichen Attributwerte, erfasst falls

<sup>1</sup> Datendokumentation Übersicht UEB und Nutzungsreserven (UEB\_NR) Version 1.1, Mai 2022

<sup>2</sup> Wegleitung Übersicht UEB und Nutzungsreserven, August 2018

<sup>3</sup> Technische Wegleitung zur Ermittlung des Bauzonenbedarfs in der Ortsplanung, Dezember 2020 (TWL)

<sup>4</sup> Geschossflächenberechnung für die Übersicht Bauzonenkapazität - 2022: https://www.geopol.ch/#/de/workspaces/114

Kapazitätsreservenberechnung für die Übersicht Bauzonenkapazität - 2022: https://www.geopol.ch/#/de/workspaces/115

<sup>5</sup> Ermittlung der Kapazitätsreserve in Wohn-, Misch- und Zentrumszonen, Beschreibung Methode und Gemeinde-Datenblatt, ARE Graubünden, August 2016

erforderlich die Datensätze «Quartierbetrachtung» und «Erneuerungsdynamik» und liefert den vollständigen und geprüften Datensatz als Input für die Kapazitätsberechnung.

Der Berechnungsdienst für die Kapazitätsreservenberechnung erstellt ein PDF-Dokument mit der BZK, welche Informationen zur Auslastung bzw. Kapazitätsreserve in der WMZ, der Herleitung zur Beurteilung der Kapazitätsreserve, einer detaillierten UEB-Tabelle sowie mit Karte(n) zur Übersicht über den Stand UEB und Karte(n) zu den Nutzungsreserven enthält. Die BZK kann im Kapazitätsberechnungsdienst mit den Werten gemäss der TWL oder benutzerdefinierten Werten erstellt werden.

Der aktuelle UEB-NR-Datensatz basierend auf der rechtskräftigen NUP ist von den Gemeinden bzw. den Datenverwaltungsstellen NUP gemäss der Datendokumentation UEB\_NR zu bewirtschaften.

#### Amt für Raumentwicklung GR

Übersicht UEB und Nutzungsreserven

Methodenbeschrieb 27. Sept. 2023

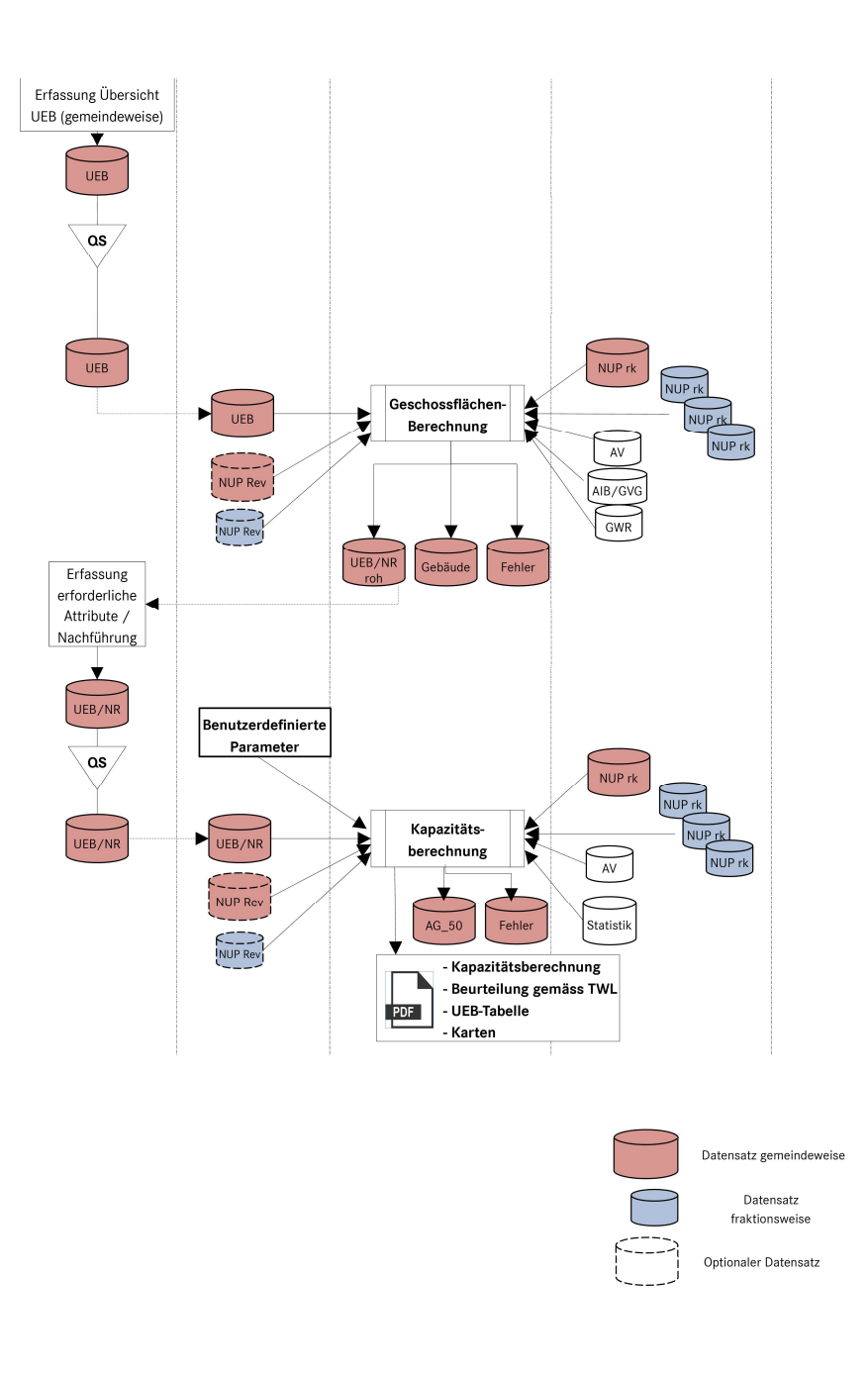

Abbildung 1: Ablaufdiagramm Erstellung Kapazitätsreserven

## 2 Methode zur Ermittlung der realisierten Geschossfläche

## 2.1 Grundlegendes zur Methode

Die Methode zur Ermittlung der realisierten Geschossfläche basiert auf vorhandenen Gebäudedaten des Amts für Immobilienbewertung (AIB), der Gebäudeversicherung (GVG) sowie des Eidgenössischen Gebäude- und Wohnungsregisters (GWR).

Übersicht UEB und Nutzungsreserven Methodenbeschrieb 27. Sept. 2023

> Die verwendeten Gebäudedaten setzen sich aus verschiedenartigen Datensätzen mit spezifischer Form und Inhalt zusammen. Es sind dies Bauten mit Gebäudevolumen gem. SIA 416/116 (AIB) und Bauten mit Gebäudegrundflächen und Geschossangaben (GWR). Die Daten der GVG werden nur für die Gebäudeklassierung verwendet. Die Kombination der Datensätze AIB und GWR erfordert Korrekturen bei den Daten, um die Vergleichbarkeit zu gewährleisten. Mittels Korrekturfaktoren kann zwischen den einzelnen Datensätzen eine einigermassen homogene Ausgangslage erreicht werden.

> Die Kombination der beiden Datensätze ermöglicht eine grösstmögliche Abdeckung des Gebäudebestands innerhalb der WMZ. Eine eingehende Prüfung der Daten hinsichtlich ihrer Qualitätsmerkmale bzw. Eignung für die Berechnung der realisierten Geschossfläche hat folgende Priorisierung ergeben:

- I. Gebäudevolumen des Amts für Immobilienbewertung
- II. Gebäudedaten des eidg. Gebäude- und Wohnungsregisters
- III. Gebäude-Bruttofläche des Amts für Immobilienbewertung

#### 2.1.1 Änderungen gegenüber der bisherigen Methode

#### Geschossflächen

Im Unterschied zu der Berechnung des Gemeindedatenblattes<sup>6</sup> und dem Berechnungsdienst Geschossflächenreserven (2018 - März 2022) werden die Gebäude-Bruttoflächen des AIB nur noch verwendet, wenn die realisierte Geschossfläche aufgrund fehlender Angaben nicht ermittelt werden kann. Die Gebäude-Bruttofläche wird vom AIB nicht mehr aktiv gepflegt und kann somit nicht mehr für flächendeckende Auswertungen verwendet werden.

Die Verwendung des Gebäudevolumens als prioritäre Quelle für die realisierte Geschossfläche ergibt eine tendenziell höhere Geschossfläche pro Gebäude. Das Gebäudevolumen ist auch bei Nichtwohnbauten erfasst, deren Geschossfläche aber anrechenbar ist (Restaurant, Gewerbebaute etc.)7. Insgesamt führt die Änderung zu einem leicht höheren Ausbaugrad auf der zu Grunde liegenden Parzellen(Teil-)fläche.

## Gebäudezweck Gebäudedaten AIB/GVG

Die Hoheit für die Vergabe des Gebäudezwecks liegt bei der GVG. Die älteren Berechnungsmethoden berücksichtigten als erstes den Gebäudezweck gemäss AIB. Aus diesem Grund kann gegenüber den früheren Resultaten eine veränderte Geschossfläche aufgrund der verwendeten Geschosshöhe (siehe Kap.

<sup>6</sup> Ermittlung der Kapazitätsreserve in Wohn-, Misch- und Zentrumszonen; Beschreibung Methode und Gemeinde-Datenblatt, Amt für Raumentwicklung Graubünden, August 2016

<sup>7</sup> Siehe Anhang A - Anrechenbare Gebäude

2.2.1) oder der Anrechenbarkeit (siehe Anhang A - Anrechenbare Gebäude) resultieren.

Anrechenbarkeit

Provisorische Unterkünfte (GKAT 1010) werden neu als nicht anrechenbar klassiert und es wird keine Geschossfläche berechnet.

## 2.2 Vorgehen

## 2.2.1 Grundlagen und Parameter

Pro überbaute Parzellen(teil)fläche (gemäss UEB-Datensatz) wird die realisierte Geschossfläche für Wohnen innerhalb der WMZ (gemäss rechtskräftiger Nutzungsplanung oder Revisionsdatensatz) ermittelt. Dabei werden nur die anrechenbaren Gebäude8 berücksichtigt und folgende Berechnungsmethoden je nach verwendeter Datengrundlage angewendet:

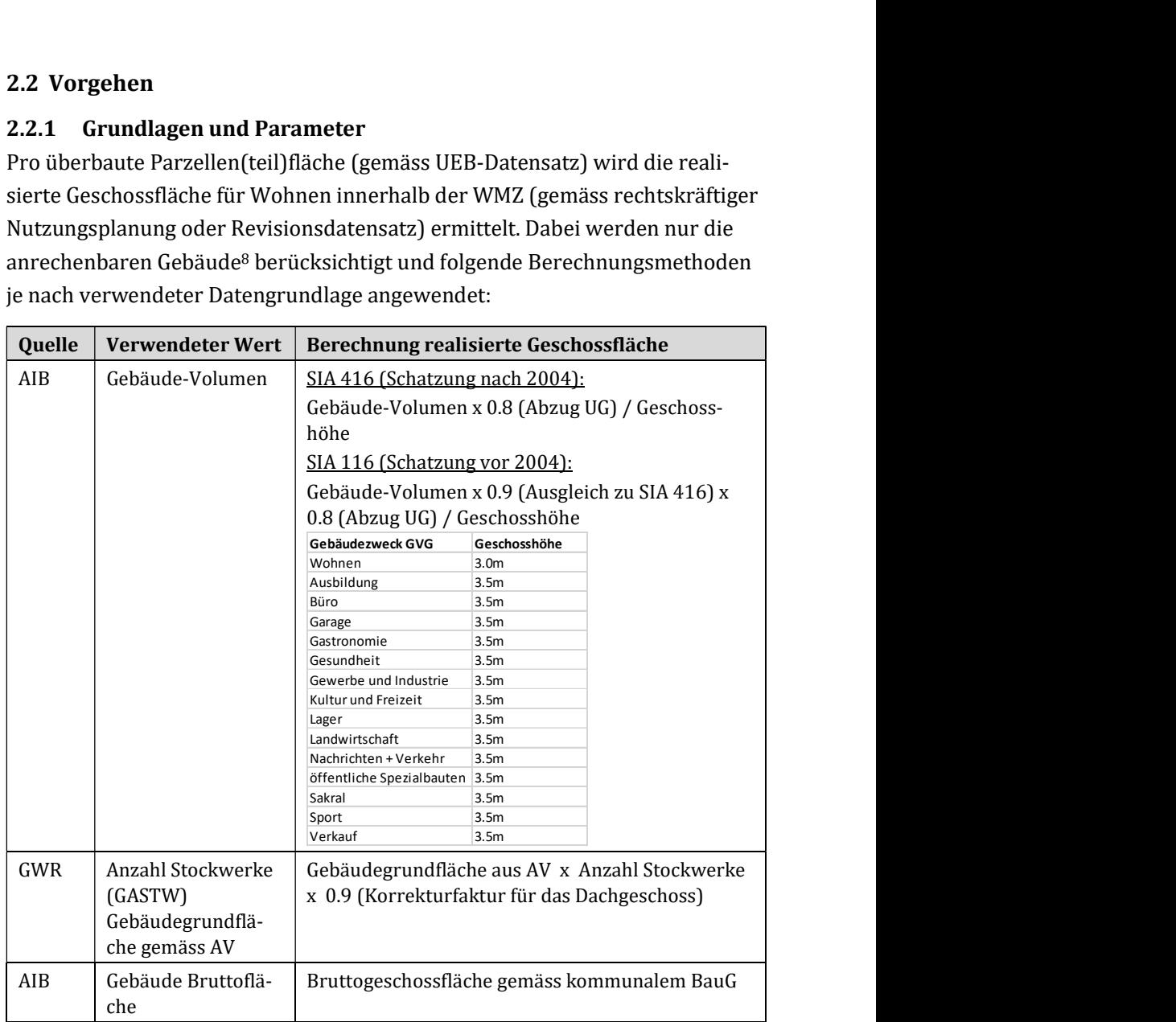

<sup>8</sup> Anhang A: Anrechenbare Gebäude

#### 2.2.2 Berechnungsvorgang

In einem ersten Schritt wird der UEB-Datensatz mit der WMZ-Fläche verschnitten. Die WMZ-Fläche stammt entweder aus der rechtskräftigen Nutzungsplanung (NUP) oder aus dem NUP-Revisionsdatensatz, welcher vom Benutzer dem Berechnungsdienst übermittelt wurde. Die WMZ-Fläche mit der Information zum Stand der Überbauung wird anschliessend mit den Liegenschaftsgrenzen verschnitten. Die nicht überbauten Parzellen(teil)flächen sowie Flächen mit Brachen/Nebenbauten werden in die Klasse «Nutzungsreserven\_nicht\_ueberbaut» geschrieben. Die überbauten Parzellen(teil)flächen werden mit den anrechenbaren Gebäudeflächen überlagert und die realisierte Geschossfläche wird anteilsmässig pro Parzellen(teil)fläche ermittelt. Die ermittelte realisierte Geschossfläche wird pro Parzellen(teil)fläche in der Klasse «Nutzungsreserven\_ueberbaut» ausgegeben. Parzellen(teil)flächen mit einem bewilligten Bauprojekt (Baubewilligung\_erteilt gemäss UEB-Datensatz) werden ebenfalls in die Klasse «Nutzungsreserven\_ueberbaut» geschrieben. Die realisierte Geschossfläche wird allerdings nicht abgefüllt und muss manuell gemäss Baubewilligung nachgeführt werden. Bei Flächen mit Brachen/Nebenbauten wird die realisierte Geschossfläche auf den Wert 0 gesetzt. Wurde im UEB-Datensatz eine Fläche als überbaut deklariert, sich aber kein Gebäude auf dieser Fläche befindet, wird die realisierte Geschossfläche nicht abgefüllt (= <NULL>). Da das Attribut «GeschossflaecheRealisiert» ein Pflichtfeld ist, muss der Benutzer diese Flächen überprüfen und die realisierte Geschossfläche sowie das Attribut «GeschossflaecheMax» auf 0 setzen, falls effektiv keine Geschossfläche realisiert wurde (z.B. private Pflichtparkplätze, Erschliessungsflächen, etc.)<sup>9</sup>.

#### 2.3 Resultate Berechnungsdienst Geschossflächenberechnung

Der Berechnungsdienst gibt ein Interlis 2-Datensatz nach gültigem Datenmodell UEB\_NR10 aus, ein Gebäude-Hilfsdatensatz «BFSNR\_Gebaeude.shp» sowie einen Fehlerdatensatz<sup>11</sup>. Im Gebäude-Hilfsdatensatz wird die pro Gebäude ermittelte realisierte Geschossfläche (Geschossflaeche\_Realisiert), die Herkunft (Quelle) sowie der Gebäudezweck (Gebaeudezweck) ausgegeben. Der Gebäude-Hilfsdatensatz beinhaltet alle Gebäude, unabhängig davon, ob sie anrechenbar sind oder nicht. Der Fehlerdatensatz zeigt Abweichungen zwischen dem UEB- und dem NUP-Datensatz.

<sup>9</sup> S. 8-13, Wegleitung Übersicht UEB und Nutzungsreserven, August 2018

 $10$  Modell Uebersicht UEB\_NR\_GR\_V1\_1\_DE (de) vom 27.4.2022

 $11$  Kap 2.4.5 2.4.5, Datenprüfungen im Rahmen der Geschossflächen- und Kapazitätsberechnung Datendokumentation Übersicht UEB und Nutzungsreserven (UEB\_NR) Version 1.1, Mai 2022

Sind im UEB-Eingabedatensatz in den Topics «TM\_TransferMetadaten» sowie in den Klassen «Erneuerungsdynamik» und «Quartierbetrachtung» des Topics «Nutzungsreserven» Daten vorhanden, werden diese wie die Klasse «Stand\_UEB» unverändert im Interlis-Datensatz nach Datenmodell «Übersicht UEB und Nutzungsreserven» ausgegeben. Im UEB- Eingabedatensatz enthaltene Daten zu den Nutzungsreserven überbaut und nicht überbaut werden gelöscht.

Die Resultate werden vom Berechnungsdienst per E-Mail als ZIP-Datei zugestellt.

## 3 Methode zur Ermittlung der Nutzungsreserven

## 3.1 Grundlegendes zur Methode

Die Berechnung der Kapazitätsreserve orientiert sich an der Methode, welche im Rahmen der kantonalen Richtplananpassung in den Bereichen Raumordnungspolitik und Siedlung erarbeitet wurde12. Die Methode berücksichtigt die kommunalen Nutzungsziffern und bezieht somit die dritte Raumdimension in die Berechnung mit ein. Für die Berechnung der Kapazitätsreserve wird der vorgängig ermittelte Wert zur realisierten Geschossfläche mit der theoretisch realisierbaren Geschossfläche verglichen. Aus der Differenz dieser Werte ergibt sich die Kapazitätsreserve. Die Kapazitätsreserve setzt sich aus Reserven in nicht überbauten Bauparzellen sowie in überbauten, jedoch unternutzten Bauparzellen zusammen (siehe

Abbildung 2). Als unternutzt gelten hier Parzellen, bei welchen weniger als die Hälfte der möglichen Geschossflächen realisiert worden sind (Ausbaugrad <50%). Der Ausbaugrad entspricht dem Quotienten zwischen der realisierten Geschossfläche und der theoretisch möglichen maximalen Geschossfläche.

<sup>12</sup> Ermittlung der Kapazitätsreserve in Wohn-, Misch- und Zentrumszonen; Beschreibung Methode und Gemeinde-Datenblatt, Amt für Raumentwicklung Graubünden, August 2016

Methodenbeschrieb 27. Sept. 2023

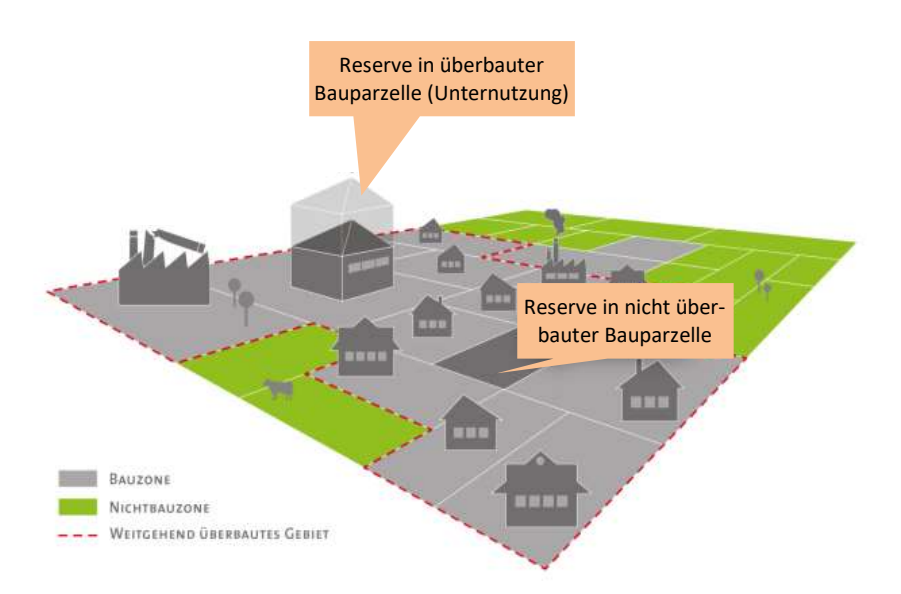

Abbildung 2: Zusammensetzung der Kapazitätsreserve (Abbildung aus ETH-Publikation «Schweizweite Abschätzung der inneren Nutzungsreserven»; verändert).

#### 3.2 Vorgehen

Die Berechnung der Kapazitätsreserve in den WMZ erfolgt in sechs Schritten (siehe Abbildung 3). Die einzelnen Schritte werden nachfolgend kurz erläutert.

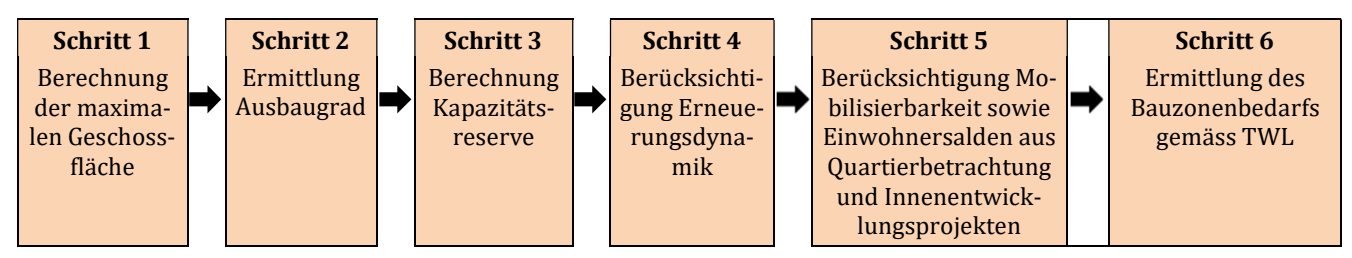

Abbildung 3: Vorgehensschritte für die Berechnung

#### 3.2.1 Berechnung der maximalen Geschossfläche

Die maximale Geschossfläche entspricht der gemäss planungsrechtlichen Bestimmungen theoretisch maximal realisierbaren Bruttogeschossflächen pro Parzelle. Für jede Parzelle innerhalb der WMZ wird anhand der im NUP-Datensatz pro Zone definierten Ausnützungsziffer die maximale Geschossfläche ermittelt:

Max. Geschossfläche = AZ x Parzellen(teil)fläche

Ist in einer Gemeinde eine andere Nutzungsziffer als eine Ausnützungsziffer definiert, wird die verwendete Nutzungsziffer in eine Ausnützungsziffer umgewandelt. Dabei wird für die Umrechnung einer Geschossflächenziffer folgende Umrechnungstabelle angewendet:

Geschossflächenziffer (GFZ):

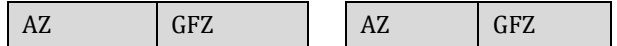

Übersicht UEB und Nutzungsreserven

Methodenbeschrieb 27. Sept. 2023

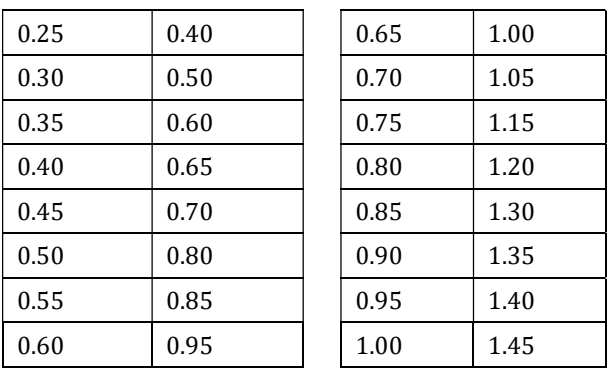

Abbildung 4: Verwendete Tabelle zur Umrechnung einer Geschossflächenziffer in eine Ausnützungsziffer (gemäss Anhang zu § 57 der Verordnung des Regierungsrates zum Planungsund Baugesetz und zur Interkantonalen Vereinbarung über die Harmonisierung der Baubegriffe, Kanton Thurgau)

Sind andere oder keine Nutzungsziffern vorhanden, erfolgt die fixe Zuweisung pro kantonalem Zonentyp:

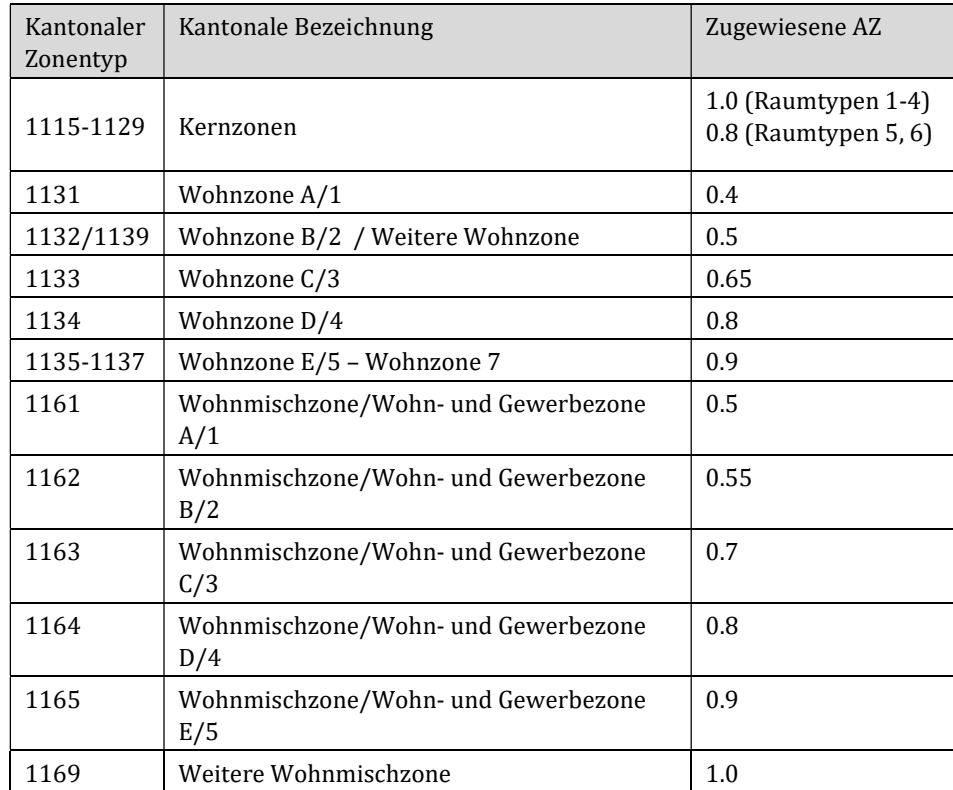

#### 3.2.2 Ermittlung Ausbaugrad

Die Ermittlung des Ausbaugrads dient hauptsächlich dazu, unternutzte Flächen innerhalb der überbauten Bauzone ausfindig zu machen. Nur diese Flächen werden in die Berechnung miteinbezogen. Parzellen bzw. Parzellenteilflächen gelten als unternutzt, bei welchen weniger als die Hälfte der zulässigen Geschossflächen realisiert worden sind (Ausbaugrad <50%). Der Ausbaugrad

entspricht dabei dem Quotienten aus der realisierten Geschossfläche und der unter gegebenem Planungsrecht möglichen maximalen Geschossfläche. Die Berechnung erfolgt nach der Formel:

> Ausbaugrad (AG) =  $\frac{\text{realisierte Geschossfläche (real. GF)}}{\frac{1}{2} + \frac{1}{2} + \frac{1}{2}}$ maximale Geschossfläche (max. GF)

Beträgt auf einer (Gesamt-)Parzelle der Ausbaugrad 80% oder mehr wird, falls vorhanden, die nicht überbaute Teilfläche auf derselben Parzelle nicht in die Kapazitätsberechnung miteingerechnet. Da die realisierbare Geschossfläche bereits (mehrheitlich) ausgenutzt wurde, wird davon ausgegangen, dass auf der nicht überbauten Teilfläche keine Geschossfläche mehr realisiert werden kann.

#### 3.2.3 Berechnung Kapazitätsreserve

Die beiden ersten Schritte haben zur Lokalisierung der WMZ-Kapazitätsreserve in nicht überbauten und unternutzten Bauparzellen beigetragen. In einem dritten Schritt geht es um die Quantifizierung dieser Kapazitätsreserve. Bei unüberbauten Parzellen(teil)flächen erfolgt die Berechnung der Kapazitätsreserve gemäss folgender Formel:

```
nicht ü berbaute Bauzonenflä che x AZ x Wohnanteil x max. realisierbarer Ausbaugrad
        Geschossflä chenverbrauch pro Einwohner
```
Bei unternutzten Parzellen(teil)flächen erfolgt die Berechnung der Kapazitätsreserve nach folgender Formel:

(max. Geschossflä che – real. Geschossflä che) x Wohnanteil x max. realisierbarer Ausbaugrad Geschossflä chenverbrauch pro Einwohner

Falls die realisierte Geschossfläche grösser ist als die theoretisch maximale Geschossfläche wird die Differenz auf null gesetzt. Somit resultiert keine «negative Kapazitätsreserve» aus einer übernutzten Parzelle.

Für die Berechnung der Kapazitätsreserve werden folgende Richtwerte eingesetzt (detaillierte Angaben siehe Anhang B):

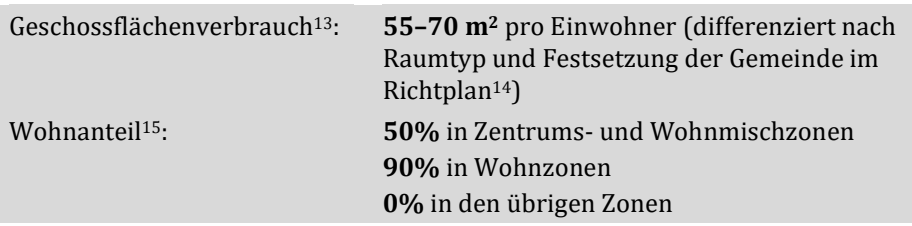

<sup>&</sup>lt;sup>13</sup> Änderung Begriff Geschossflächenbedarf in Geschossflächenverbrauch, gemäss Change Q1/2023 vom 30.1.2023

<sup>14</sup> Richtplan Siedlung, Kapitel 5.2.2, Objektliste

<sup>15</sup> Sofern kein anderer Wert in den Klasse NR\_U / NR\_NU erfasst ist (siehe Kapitel 3.4)

![](_page_13_Picture_165.jpeg)

## 3.2.4 Berücksichtigung Mobilisierbarkeit

Die mit Schritt 3 ermittelte «theoretische» Kapazitätsreserve berücksichtigt entwicklungshemmende Faktoren wie die fehlende Verfügbarkeit von nicht überbauten Bauparzellen (Baulandhortung o.a.) nicht. Im Wissen, dass die Baulandmobilisierung und Ausschöpfung der inneren Nutzungsreserven mit Schwierigkeiten verbunden sind, wird in einem vierten Schritt die Mobilisierbarkeit berücksichtigt.

Die sogenannte «mobilisierbare» Kapazitätsreserve deckt den Umfang der innerhalb einer Planungsperiode (15 Jahre) unter realistischen Annahmen tatsächlich mobilisierbaren Geschossflächenreserven ab.

Für die Berechnung der mobilisierten Kapazitätsreserven werden folgende Richtwerte eingesetzt (detaillierte Angaben siehe Anhang B):

![](_page_13_Picture_166.jpeg)

## 3.3 Benutzerdefinierte Parameter im Berechnungsdienst

Die TWL lässt für die Ermittlung des Bauzonenbedarfs anstelle der Richtwerte (siehe Anhang B) in begründeten Fällen auch benutzerdefinierte Parameter zu. Folgende Parameter können im Berechnungsdienst individuell eingegeben werden:

![](_page_13_Picture_167.jpeg)

<sup>16</sup> Richtplan Siedlung, Kapitel 5.2.2, Objektliste

![](_page_14_Picture_131.jpeg)

#### 3.3.1 Plausibilisierung der benutzerdefinierten Parameter

Für den Vergleich zwischen den verwendeten Parametern und den Richtwerten werden auf der ersten Seite der BZK unter «Parameter für Kapazitätsberechnung» beide Werte aufgelistet. Die benutzerdefinierten Parameter müssen im Planungs- und Mitwirkungsbericht begründet werden. Das ARE prüft die verwendeten Parameter im Rahmen der Vorprüfung bzw. der Genehmigung.

## 3.3.2 Berücksichtigung der Erneuerungsdynamik, Quartierbetrachtung und Innenentwicklungsprojekte

#### Erneuerungsdynamik:

Wie gross die Kapazitätsreserve auf bereits überbauten Parzellen ist, ist massgeblich von der zukünftigen Erneuerungsdynamik abhängig. So wird in Neubauquartieren die Erneuerungsdynamik praktisch gleich null sein. Die theoretisch vorhandene Kapazitätsreserve in diesen Gebieten wird in den nächsten 15 Jahren kaum zur Verfügung stehen. Die vorgängig ermittelte Kapazitätsreserve in geschossflächenstabilen Gebieten (aufgrund Erhaltungsziel, Gebäudealter/Struktur oder Zweitwohnungsbeschränkung) wird in diesem Schritt aus der Kapazitätsberechnung ausgeschlossen; ungeachtet des Ausbaugrads. Nur die errechneten Kapazitätsreserven aus Gebieten, in denen mit einer Transformation in den nächsten 15 Jahren zu rechnen ist, fliessen in die Kapazitätsberechnung ein.

Die Erfassung von geschossflächenstabilen Gebieten hat nur einen Einfluss auf die Kapazitätsreserve von überbauten Parzellen(teil)flächen. Befinden sich unüberbaute Parzellen(teil)flächen innerhalb eines geschossflächenstabilen Gebiets, so fliessen diese unverändert in die Kapazitätsberechnung mit ein.

#### Quartierbetrachtung:

Die bisher vorgestellte Methode berücksichtigt lediglich Faktoren der baulichen Kapazitätsreserve und quantifiziert die noch zur Verfügung stehenden Geschossflächen in einer Gemeinde. Zeichnen sich innerhalb der überbauten WMZ Entwicklungen ab, die einen Einfluss auf die zukünftige Einwohnerkapazität haben, können diese mithilfe der Quartierbetrachtung erfasst werden. Die Quartierbetrachtung berücksichtigt wesentliche Einwohnerverdichtungen oder -ausdünnungen, ohne dass diese mit einer Erweiterung der Geschossflächen einhergehen. Daneben werden mit der Quartierbetrachtung massgebliche neu geschaffene Einwohnerkapazitäten in Erneuerungsquartieren berücksichtigt.

Übersicht UEB und Nutzungsreserven Methodenbeschrieb 27. Sept. 2023

> Der innerhalb eines Gebiets erfasste Einwohnersaldo wird mit der innerhalb der Gemeinde theoretisch vorhandenen Einwohnerkapazität verrechnet. Bestehen innerhalb der Gebiete insgesamt Kapazitäten für zusätzliche Einwohner, so wird die Einwohnerkapazität der Gemeinde vergrössert. Ist innerhalb der Gebiete aber insgesamt von einer negativen Entwicklung auszugehen, so wird die Einwohnerkapazität entsprechend reduziert. Der Einwohnersaldo wirkt sich somit auf die total mobilisierbare Kapazitätsreserve aus.

#### Innenentwicklungsprojekte:

Projekte zur Innenentwicklung (IE) können die Kapazität erhöhen. Zu denken ist etwa an die Zuweisung von Gewerbebrachen in Wohnzonen oder Innenentwicklungsplanungen mit Aufzonungen. Diese Kapazitäten aus Innenentwicklungsprojekten müssen bei der Ermittlung des Einzonungsbedarfs berücksichtigt werden, sofern sie im Rahmen einer Planung (Vorprüfung-/Genehmigungsverfahren, Folgeplanungen, kommunales räumliches Leitbild etc.) bereits eine Verbindlichkeit erlangt haben. Innenentwicklungsprojekte werden nicht als Geodaten erfasst. Die Kapazität der Innenentwicklungsprojekte wird direkt im Berechnungsdienst eingegeben und wirkt sich auf die total mobilisierbare Kapazitätsreserve aus. Die Kapazität der Innenentwicklungsprojekte wird nur bei A-Gemeinden berücksichtigt.

#### 3.3.3 Ermittlung des Bauzonenbedarfes

Die Ermittlung des Bauzonenbedarfs erfolgt nach den Kriterien der «Technischen Wegleitung zur Ermittlung des Bauzonenbedarfs in der Ortsplanung». Folgende Angaben werden auf der ersten Seite der BZK ausgegeben:

![](_page_15_Picture_159.jpeg)

<sup>17</sup> Gesamteinwohnerzahl, gemäss Change Q1/2023 vom 30.1.2023

![](_page_16_Picture_126.jpeg)

Die Klassierung als A-, B- oder C-Gemeinde entspricht der Festlegung der Gemeinde in der Objektliste des Richtplan Siedlung im Kapitel 5.2.2. Die Ermittlung des Bauzonenbedarfs gemäss TWL ist abhängig von der Festlegung im Richtplan Siedlung. Die Herleitung der Ergebnisse der Ermittlung Bauzonenbedarf in A-Gemeinden wird auf der zweiten Seite der BZK dargestellt.

## 3.4 Weitere Parameter mit Einfluss auf Kapazitätsreserve

Die in Kapitel 3.2.3 beschriebene Methode zur Berechnung der Kapazitätsreserve kann durch verschiedene Parameter beeinflusst werden.

## Wohnanteil

Auf Teilflächen in der WMZ besteht die Möglichkeit den Wohnanteil zu verändern. In Zentrums- und Mischzonen wird standardmässig ein Wohnanteil von 50% angenommen, in Wohnzonen 90%. Das Attribut Wohnanteil kann für alle überbauten und nicht überbauten Flächen, in der Regel aber für Flächen in Kern- und Mischzonen, auf Geometrieebene erfasst werden. Mögliche Gründe für die Erfassung des Wohnanteils sind:

- Übernahme Wohnanteil in Misch- und Kernzonen aus dem Baugesetz
- Übernahme Wohnanteil aus einer Folgeplanung
- Realisierte Baute mit kleinerem Wohnanteil als der Standardwert (z.B. Geschäftsbaute, öffentliche Bauten etc.)

Auf nicht überbauten Parzellen:

In der Klasse «Nutzungsreserven\_nicht\_ueberbaut» muss die Art der Geschossflächen-Reserve erfasst werden. Ist die Geschossflächen-Reserve nur teilweise vorhanden, so ist im Attribut GeschossflaechenReserve18 zwingend der Wert der

<sup>&</sup>lt;sup>18</sup> S. 22, Wegleitung Übersicht UEB und Nutzungsreserven, August 2018

effektiv noch vorhandenen Geschossflächen-Reserve zu erfassen. Dann wird die Kapazitätsreserve nach folgender Formel ermittelt:

GeschossflächenReserve x Wohnanteil x max. realisierbarer Ausbaugrad Geschossflächenverbrauch<sup>19</sup> pro Einwohner

Wird im Attribut GeschossflaechenReserve\_Art definiert, dass die Geschossflächen-Reserve nur beschränkt mobilisierbar ist (z.B. weil eine Parzelle aufgrund ihrer Form oder Grösse nicht selbständig überbaubar ist), wird die Kapazitätsreserve auf dieser Parzelle gemäss der Formel für überbaute, aber unternutzte Parzellen berechnet (siehe Kapitel 3.2.3), wobei die realisierte Geschossfläche gleich 0 ist. Die Berechnung zur Mobilisierbarkeit dieser Parzellen erfolgt gleich wie bei überbauten Parzellen (gemäss Anhang B). Nicht überbaute Parzellen, auf welchen keine Geschossflächen-Reserven vorhanden sind, fliessen nicht in die Kapazitätsreserve mit ein.

#### Auf überbauten Parzellen:

Auf überbauten Parzellen wird die maximal realisierbare Geschossfläche mittels der in Kapitel 3.2.3 beschriebenen Methode berechnet. Aufgrund baurechtlichen Einschränkungen kann es vorkommen, dass die gemäss Baugesetz zulässige Ausnützung gar nicht zu realisieren ist. In diesen Fällen kann die effektiv maximal realisierbare Geschossfläche für eine Parzelle erfasst werden. Ist im Attribut GeschossflacheMax<sup>20</sup> ein Wert erfasst, fliesst dieser Wert in die Berechnung der Kapazitätsreserve ein.

#### 3.5 Datengrundlagen

#### 3.5.1 Bezugsquellen

Nebst den in Kapitel 2 erwähnten Gebäudedaten des AIB und des GWR, basieren die Berechnungen auf Daten der Gemeinde (NUP und AV) des ARE-GR (Bevölkerungsperspektive und verschiedene Grundlagentabellen) sowie des Bundesamtes für Statistik (Einwohner- und Beschäftigtendaten). In Anhang C sind die verwendeten Datensätze mit Quellenangabe und Datenstand aufgeführt.

#### 3.6 Resultate Berechnungsdienst Kapazitätsreserven

Als Resultat wird eine ZIP-Datei mit folgenden Inhalten per E-Mail zugestellt:

Übersicht Bauzonenkapazität (BZK) als PDF

<sup>&</sup>lt;sup>19</sup> Änderung Begriff Geschossflächenbedarf in Geschossflächenverbrauch, gemäss Change Q1/2023 vom 30.1.2023

<sup>20</sup> S. 27, Wegleitung Übersicht UEB und Nutzungsreserven, August 2018

- Hilfsdatenbestand «AG\_50.shp»21 zur Plausibilisierung der Übersicht BZK
- Fehlerdatensatz «FehlerWarnungen\_BZK»<sup>22</sup>

## 4 Übersicht Bauzonenkapazität (BZK)

## 4.1 Allgemein

Die BZK bietet eine quantitative und kartographische Übersicht über die Kapazitätsreserven in der WMZ einer Gemeinde. Sie besteht aus folgenden Dokumenten:

- Faktenblatt
- Grundlagen zur Kapazitätsberechnung
- Tabelle Stand der Überbauung, der Erschliessung und der Baureife (UEB)
- Karten UEB und Nutzungsreserven

## 4.2 Faktenblatt

## 4.2.1 Analyse- und Berechnungsblock

Das Faktenblatt ist gegliedert in einen Analyseblock (linke Blattseite) und einen Berechnungsblock (rechte Blattseite).

Der Analyseblock enthält allgemeine Informationen zur Gemeinde (Raumtyp, Handlungsraum, Region, Gemeindetyp), demographische Angaben (heutiger Stand und Entwicklung der Wohnbevölkerung) sowie Angaben zu Anzahl Arbeitsplätze in der Gemeinde (Beschäftigte und Vollzeitäquivalente) gesamthaft und innerhalb der WMZ. Ein zentrales Element des Analyseteils und eine wichtige Grundlage für die Berechnung der Kapazitätsreserve ist die Bauzonenstatistik. Darin wird der Überbauungsstand in der WMZ, in der Arbeitszone sowie in weiteren Bauzonen ausgewiesen. Zusätzlich werden auf dieser Seite die in die Berechnung eingeflossenen Parameter aufgeführt.

Der Berechnungsblock enthält die Kapazitätsberechnung mit den massgebenden Parametern und den tabellarisch und graphisch aufbereiteten Ergebnissen (theoretische und mobilisierbare Kapazitätsreserve; erwartete Bevölkerungsentwicklung; Beurteilung Kapazität).

Hinweis: Alle in Quadratmeter ausgegebene Werte im Berechnungsblock entsprechen der Bruttogeschossfläche.

 $21$  Kap. 6.7.2, Modell Uebersicht\_UEB\_NR\_GR\_V1\_1\_DE (de) vom 27.4.2022

<sup>22</sup> Kap. 2.4.5, Modell Uebersicht\_UEB\_NR\_GR\_V1\_1\_DE (de) vom 27.4.2022

#### 4.2.2 Beurteilung Kapazität im Bereich Wohnen

Die ausgewiesene theoretische Kapazitätsreserve berücksichtigt ausser dem Mobilisierungsgrad bereits alle Parameter mit Einfluss auf die Kapazitätsreserve aus den Datensätzen «Nutzungsreserven\_ueberbaut», «Nutzungsreserven\_nicht\_ueberbaut» sowie «Erneuerungsdynamik».

Ein zentrales Ergebnis der Kapazitätsberechnung ist die Beurteilung der Kapazität, d.h. die Gegenüberstellung der mobilisierbaren Kapazitätsreserve mit der erwarteten Bevölkerungsentwicklung (Prognose).

Das Angebot entspricht der mobilisierbaren Kapazitätsreserve für die nächsten 15 Jahre (ausgedrückt in Anzahl Einwohner). Der mutmassliche Bedarf nach Wohnraum für die nächsten 15 Jahre wird gestützt auf die aktuelle Bevölkerungsperspektive Graubünden oder der vom Benutzer erfassten Bevölkerungsprognose erhoben.

Die Beurteilung letztlich bilanziert die Kapazitätsreserven in der WMZ einer Gemeinde vor dem Hintergrund der erwarteten Bevölkerungsentwicklung.

#### 4.2.3 Ermittlung Bauzonenbedarf

Für alle Gemeinden wird die Dichte gemäss Raumtyp (DRT) und die Dichte der rechtskräftigen NUP (D<sub>0</sub>) ausgegeben. Die Festsetzung der Gemeinde im Richtplan Siedlung23 ist die Ausgangslage für Ermittlung der «Klassierung gemäss TWL». Mit den festgelegten Berechnungsweisen für A-, B- und C-Gemeinden<sup>24</sup> in den Kapiteln II. – IV. der TWL wird der Bauzonenbedarf für die nächsten 15 Jahre ausgewiesen. Auf dem Factsheet wird die Beurteilung gemäss Kapitel 3.3.3 ausgewiesen.

## 4.3 Grundlagen zur Kapazitätsberechnung

Im linken Abschnitt werden alle für die Berechnungen benötigen Formeln, Annahmen und Grundlagen ausgewiesen. Der rechte Abschnitt enthält die Herleitung der Ermittlung des Bauzonenbedarfs für A-Gemeinden sowie das Abkürzungsverzeichnis.

## 4.4 Tabelle Stand der Überbauung, der Erschliessung und der Baureife

Gestützt auf die verwendeten Geodaten der NUP und UEB-NR wird, wie auch die Bauzonenstatistik im Analyseblock des Factsheets, die detaillierte Tabelle

<sup>23</sup> ...

<sup>&</sup>lt;sup>24</sup> Gemeinde mit knapp dimensionierter WMZ (A-Gemeinde), Gemeinde mit richtig dimensionierter WMZ (B-Gemeinde),

Gemeinde mit überdimensionierter WMZ (C-Gemeinde)

Stand der Überbauung, der Erschliessung und der Baureife (UEB) berechnet. Die Resultate werden mit einem Verschnitt zwischen den Klassen Stand\_UEB und ZP\_Grundnutzung ermittelt. Flächen aus Brachen (ueberbaut\_Brache\_Nebenbau) werden dem Total der überbauten Bauzone, Neubauten mit Baubewilligung oder Bauten im Bau (Baubewilligung\_erteilt\_in\_Bau) dem Total der nicht überbauten Bauzone zugerechnet.

In nicht fusionierten Gemeindeoperaten wird in der Tabelle der Zonenname mit dem Namen der ehemaligen Gemeinde ergänzt. Die Sortierung der Zonennamen erfolgt immer nach dem Zonencode.

## 4.5 Karte

Die Karte basiert auf der amtlichen Vermessung und ermöglicht eine Betrachtung bis auf Parzellenebene. Anhand der Kartendarstellung kann das Ergebnis der Kapazitätsberechnung nachvollzogen werden. Auf Grundlage der Karte können auch die Kapazitätsreserven im überbauten Gebiet genau lokalisiert werden. Die Darstellung korrespondiert inhaltlich und farblich mit dem Analyseteil (Bauzonenstatistik).

Die Kartenausschnitte im Massstab 1:5000 und 1:7000 umfassen die WMZ. Zur besseren Lesbarkeit sind sie unterteilt in die Themen UEB und Nutzungsreserven.

Unternutzte Parzellen(teil-)flächen werden mit einer der Zonenfarbe entsprechenden Schraffur dargestellt in der Karte Nutzungsreserven dargestellt.

## 5 Änderungen

## 5.1 Change Q1/2023 - Version 1.20

#### Änderungsbeschreibung

- 1. Dichtewerte
- Dneu auf der ersten Seite entfernt. Auf der zweiten Seite werden die Berechnungsformel und das Ergebnis bereits ausgegeben. Dneu wird ausschliesslich für Gemeinden mit A-Klassierung gemäss TWL ausgegeben.
- Für Gemeinden mit A-Klassierung gemäss TWL und den Anwendungsfall «Revision» wird zusätzlich die D<sub>Rev</sub> entsprechend der nachfolgenden Formel berechnet:
	- $D_{\text{Rev}} = E_P / W M Z_{\text{Rev}}$
- Abkürzungsverzeichnis auf Seite 2 ergänzt und präzisiert:
- o DRev = neue Einwohnerdichte, ermittelt anhand der WMZ-Fläche der Revision
- $\circ$  WMZ<sub>Rev</sub> = WMZ-Fläche der Revision
- $O_{\text{neu}}$  = neue Einwohnerdichte, ermittelt anhand des errechneten Flächenbedarfs
- 2. Kapazitätsberechnung
- Auf der ersten Seite der Übersicht BZK wird bei den Parametern der Kapazitätsberechnung der Begriff «Geschossflächenbedarf» in «Geschossflächenverbrauch» korrigiert. Die Einheit zum Geschossflächenverbrauch wird von «m2» in «m2/E» geändert.
- Im Eingabeformular des Berechnungsdienstes wird der Begriff ebenso korrigiert.
- 3. Bauplätze
- Die Berechnung der Bauplätze pro 100 Einwohner wird neu mit der Gesamteinwohnerzahl STATPOP gerechnet und nicht wie bisher mit der Einwohnerzahl in WMZ.
- Wird eine benutzerdefinierte Bevölkerungsprognose der WMZ verwendet, so muss für die Berechnung der Bauplätze die Differenz zwischen STATPOP und STATPOP innerhalb WMZ (also EW ausserhalb WMZ) zur benutzerdefinierten Eingabe dazugerechnet werden.
- 4. Zusätzliche Fehlermeldungen Berechnungstools
- Kein Resultat
- Fehlerhafte Eingabedateien (UEB-NR, NUP)
- Keine Verbindung zum SFTP-Server geo.gr.ch
- Fehlermail mit der Angabe der verwendeten XTF-Dateien, Auftragsnummer ergänzen
- 5. Diagramm «Entwicklung ständige Wohnbevölkerung seit 1980»
- Ergänzung mit Daten STATPOP2021 in einer neuen Spalte
- 6. Überarbeitung italienische Bezeichnungen in der Übersicht BZK
- 7. Übersicht BZK mit verwendeten XTF-Dateien (UEB-NR / NUP-Revision) ergänzen

Übersicht UEB und Nutzungsreserven

Methodenbeschrieb 27. Sept. 2023

#### Änderungsbeschreibung

8. Präzisierungen der Bezeichnungen in der Geopol-Eingabemaske

- 9. Gebäudedaten AIB, GVG, GWR Stand Januar 2023
- 10. Die Berechnungsdienste erkennen künftig automatisch, ob es sich bei der Eingabe eines NUP-Revisionsdatensatzes um ein Gesamtoperat oder um ein Einzel- /Fraktionsoperat handelt. Diese bisherige Angabe in den Eingabemasken der Dienste wird somit gestrichen.
- 11. Planfenster decken künftig die gesamte Bauzone ab

## 5.2 Änderungen - Version 1.2.1 – 2.0.2

#### Änderungsbeschreibung

Version 1.2.2:

- Anpassung Reihenfolge im Eingabeformular
- Karte Nutzungsreserven ergänzt mit Darstellung von «Baubewilligung erteilt / in Bau» und «Bauzone – Brachen/Nebenbau»
- Einbindung neuer Bevölkerungsperspektive 2022-2050 hohes Szenario

Version 2.0.0:

- Migration FME 2022.2
- erweiterte Fehlerbehandlung
- getrennte Jahresangaben für Richtwerte und eigene Perspektiven
- Behebung Zugangsprobleme sftp.geo.gr.ch

Version 2.0.1

– Einbindung aktueller BFS-Statistikdaten: STATPOP (Stand 2022), STATENT (Stand 2021)

Version 2.0.2

- Korrektur Methodenbericht, Anhang B Mobilisierbarkeit bis 20xx: Anteil Kapazitätsreserve in überbauter Bauzone: Urban-touristischer Intensiverholungsraum: 40% Suburban-touristischer Intensiverholungsraum 40%
- Ergänzung AG50 mit Raumtyp und Einstufung KRIP
- Korrektur Umrechnungstabelle Geschossflächenziffer zu Ausnützungsziffer

Amt für Raumentwicklung GR Übersicht UEB und Nutzungsreserven Methodenbeschrieb 27. Sept. 2023

## Anhang

## Anhang A - Anrechenbare Gebäude

#### Gebäudeklassierung gemäss GVG

![](_page_23_Picture_110.jpeg)

## Gebäudeklassierung gemäss GWR:

![](_page_23_Picture_111.jpeg)

<sup>25</sup> Eidgenössisches Gebäude- und Wohnungsregister, Merkmalskatalog, Version 4.1

## Anhang B - Richtwerte zur Ermittlung der Nutzungsreserve

Für die Berechnung der Kapazitätsreserve werden folgende Richtwerte eingesetzt:

## A-Gemeinden:

![](_page_24_Picture_219.jpeg)

## B- und C-Gemeinden:

![](_page_24_Picture_220.jpeg)

![](_page_24_Picture_221.jpeg)

Hinweis: Es werden keine nach Fraktionen differenzierten Raumtypen und Parameterwerte angewendet, wenn Gemeindefusionen stattgefunden haben.

## Anhang C - Datenquelle und Aktualität

![](_page_25_Picture_139.jpeg)